## **БЕЗОПАСНЫЙ ИНТЕРНЕТ**

Автор: Алёшкина Марина Александровна, 4а класс ГБОУ ООШ №2 п.г.т. Новосемейкино

# **Что такое Интернет?**

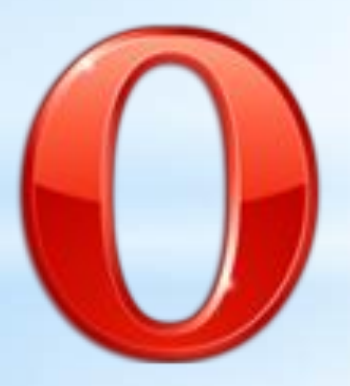

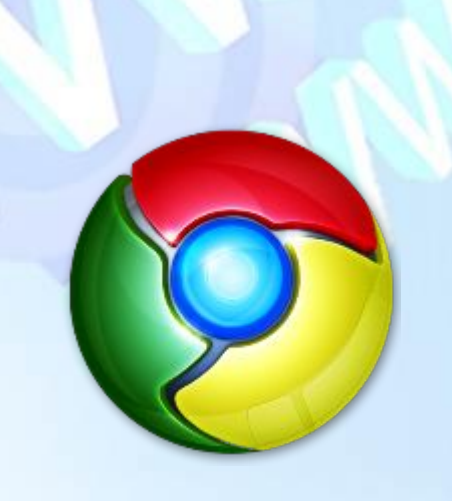

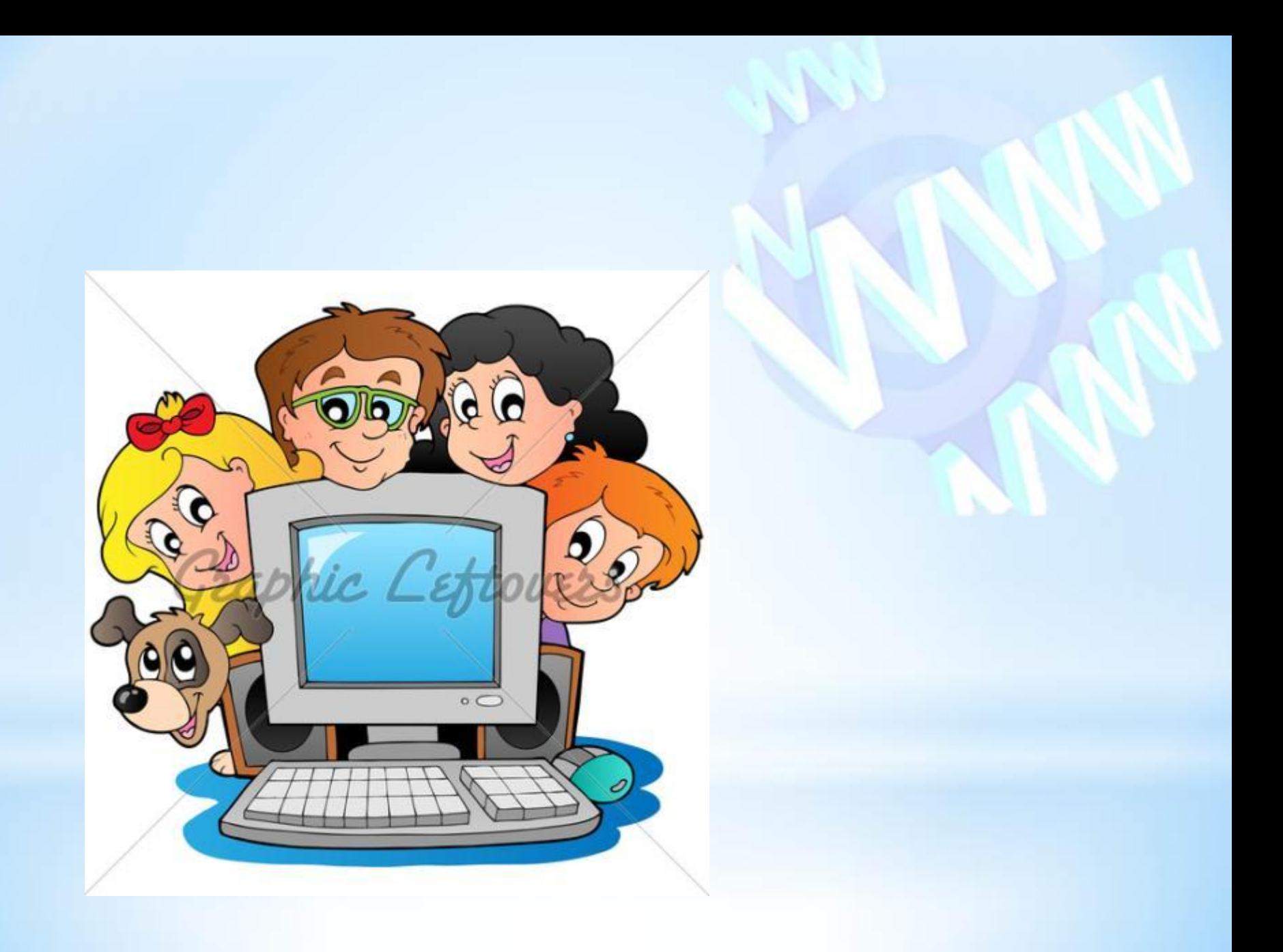

## **Безопасность в Интернете**

 $\Omega$ 

## **Опасности в**

- Вредоносные программы.
- Кража информации.
- Безответственность сотрудников интернета.
- Кража денег.
- Нежелательная реклама.
- Программные сбои.

**Сказка о золотых правилах безопасности в Интернете**

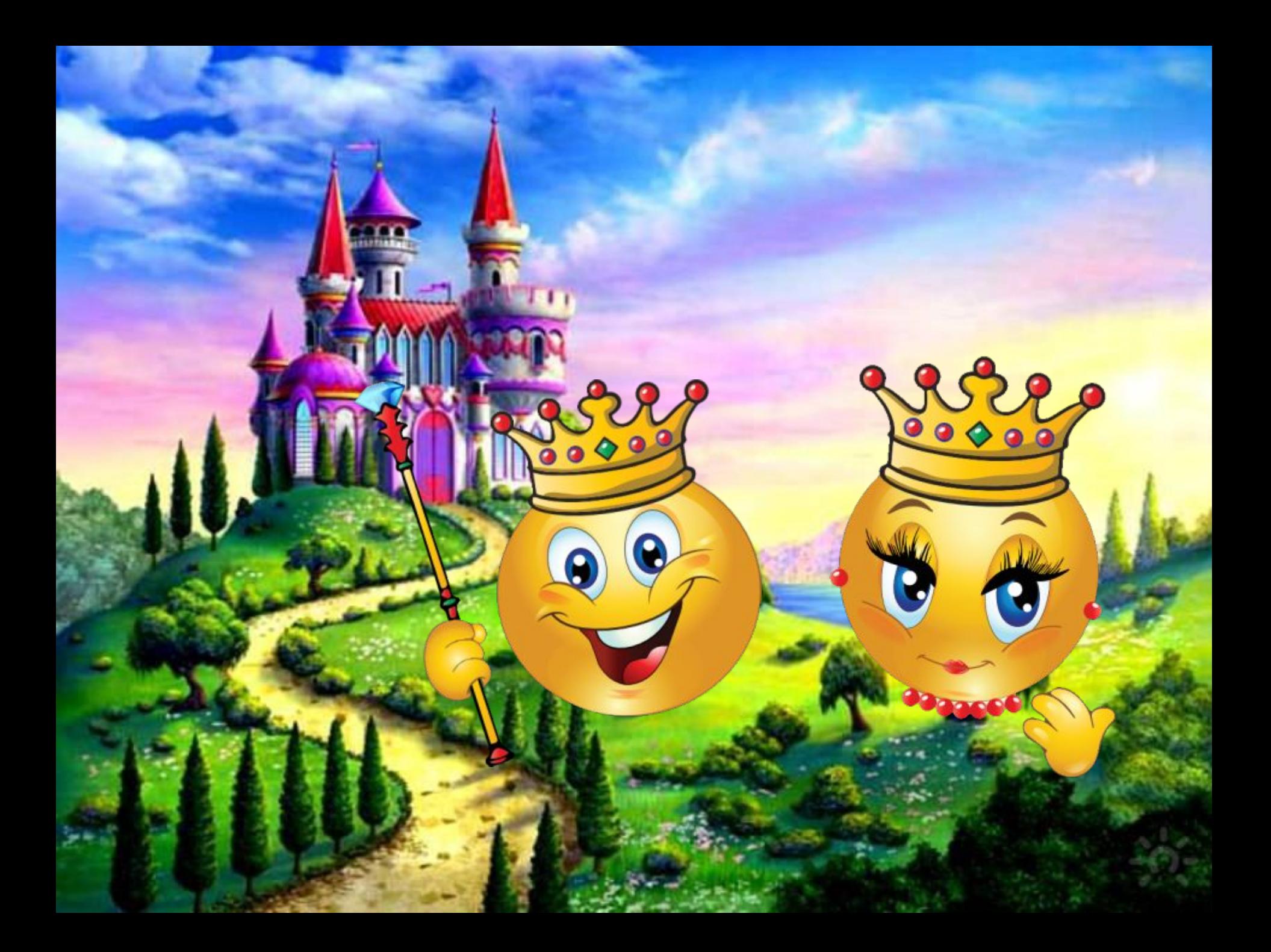

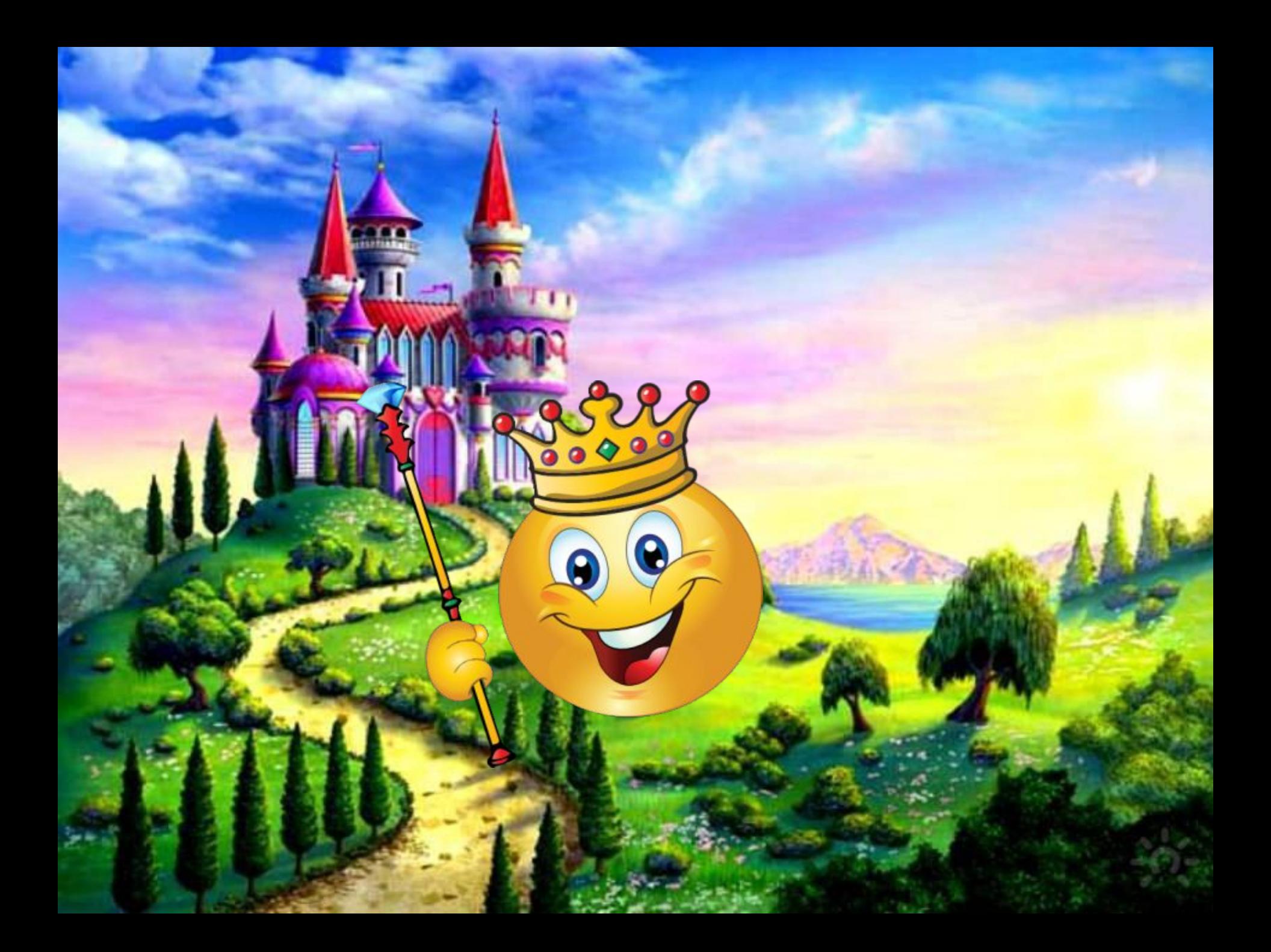

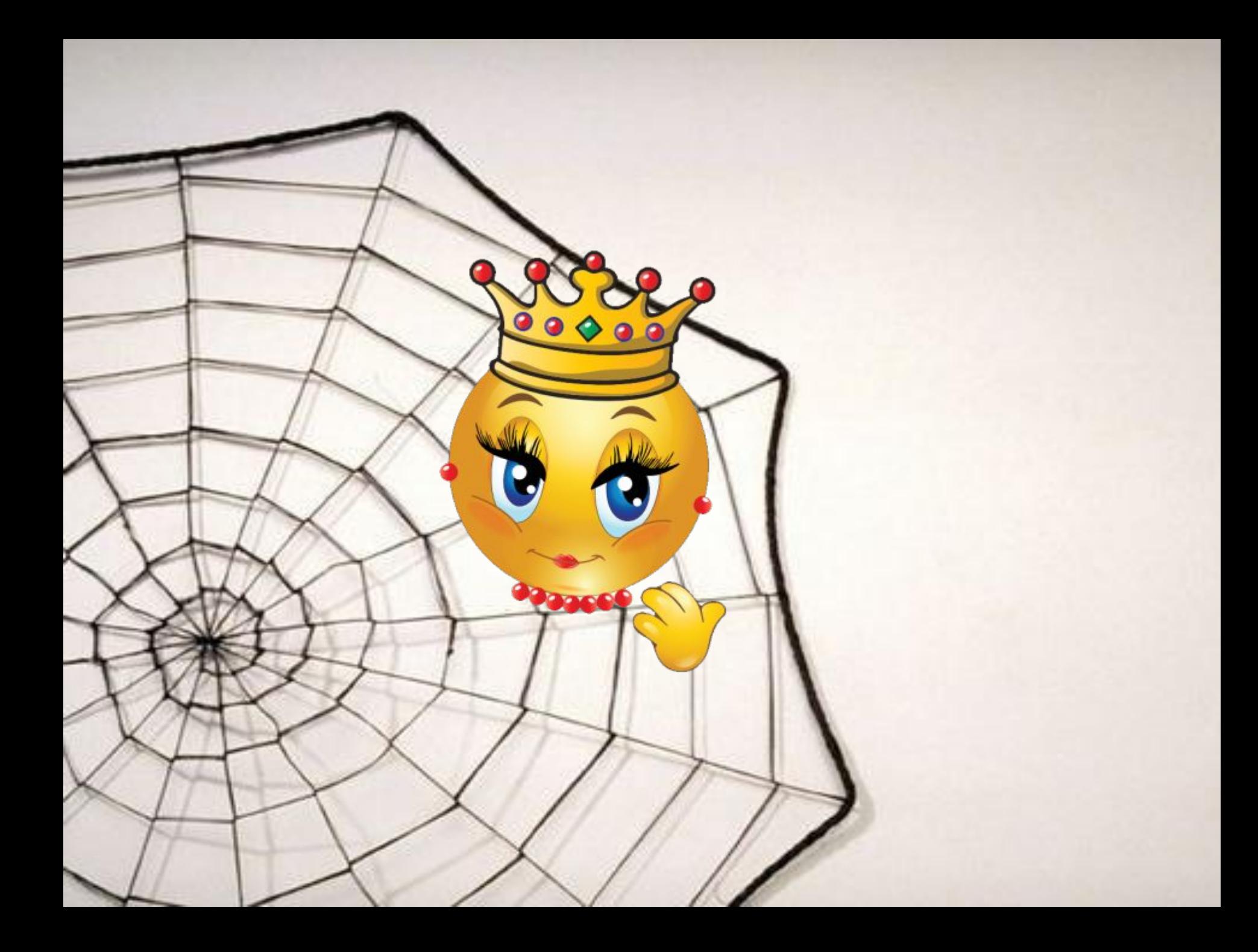

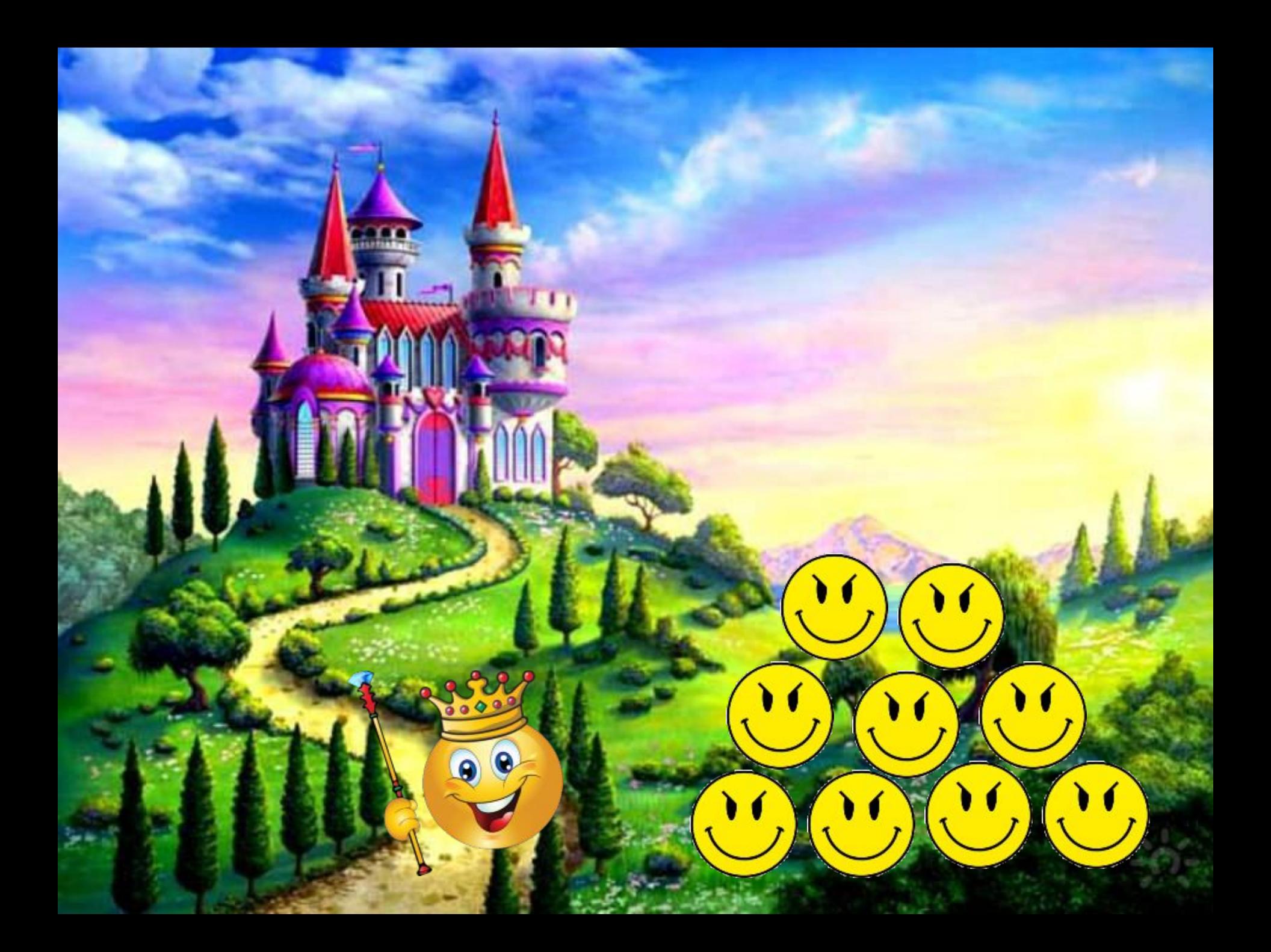

**Семь золотых правил безопасного поведения в Интернете**

 $\bullet$ 

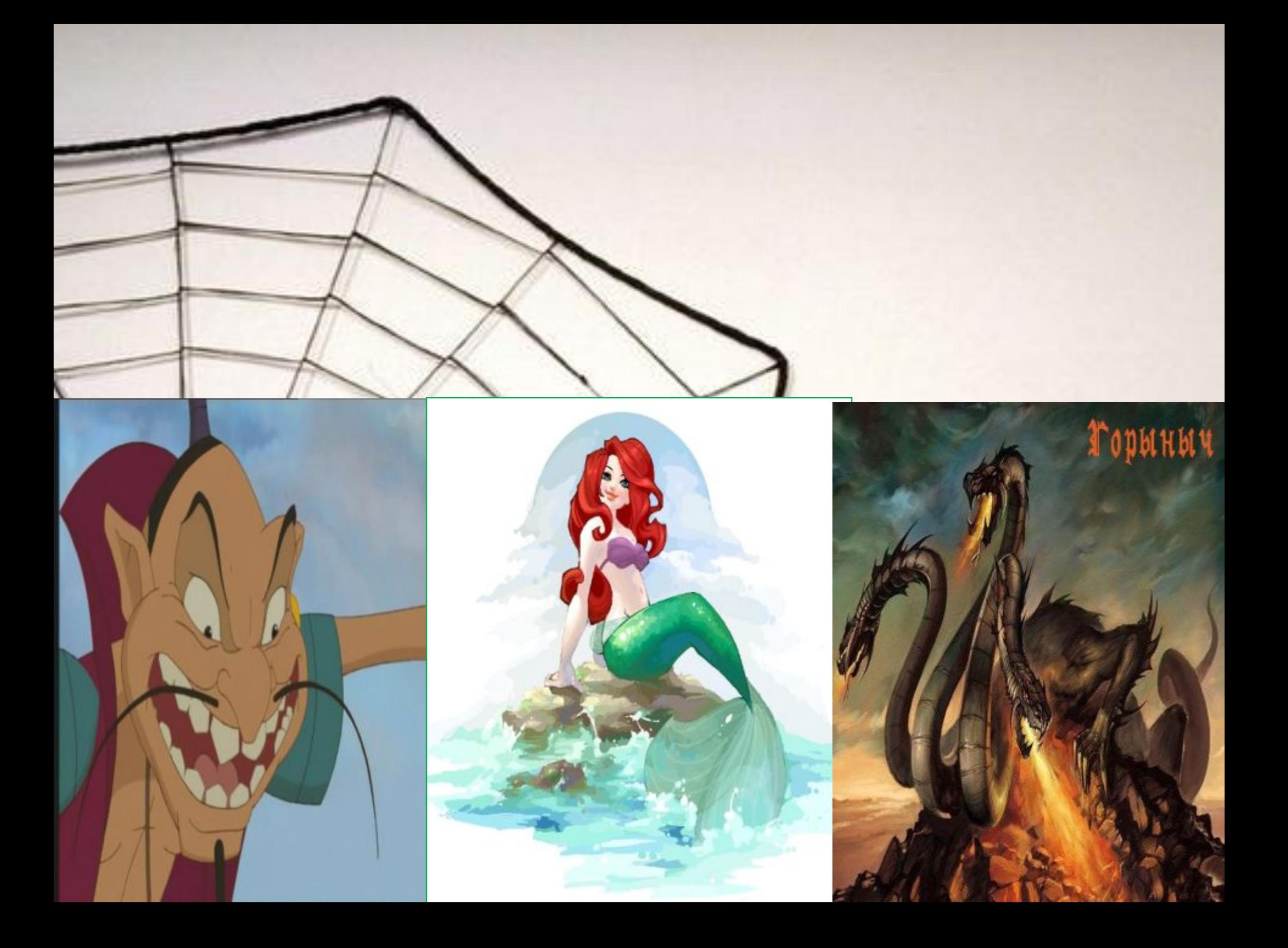

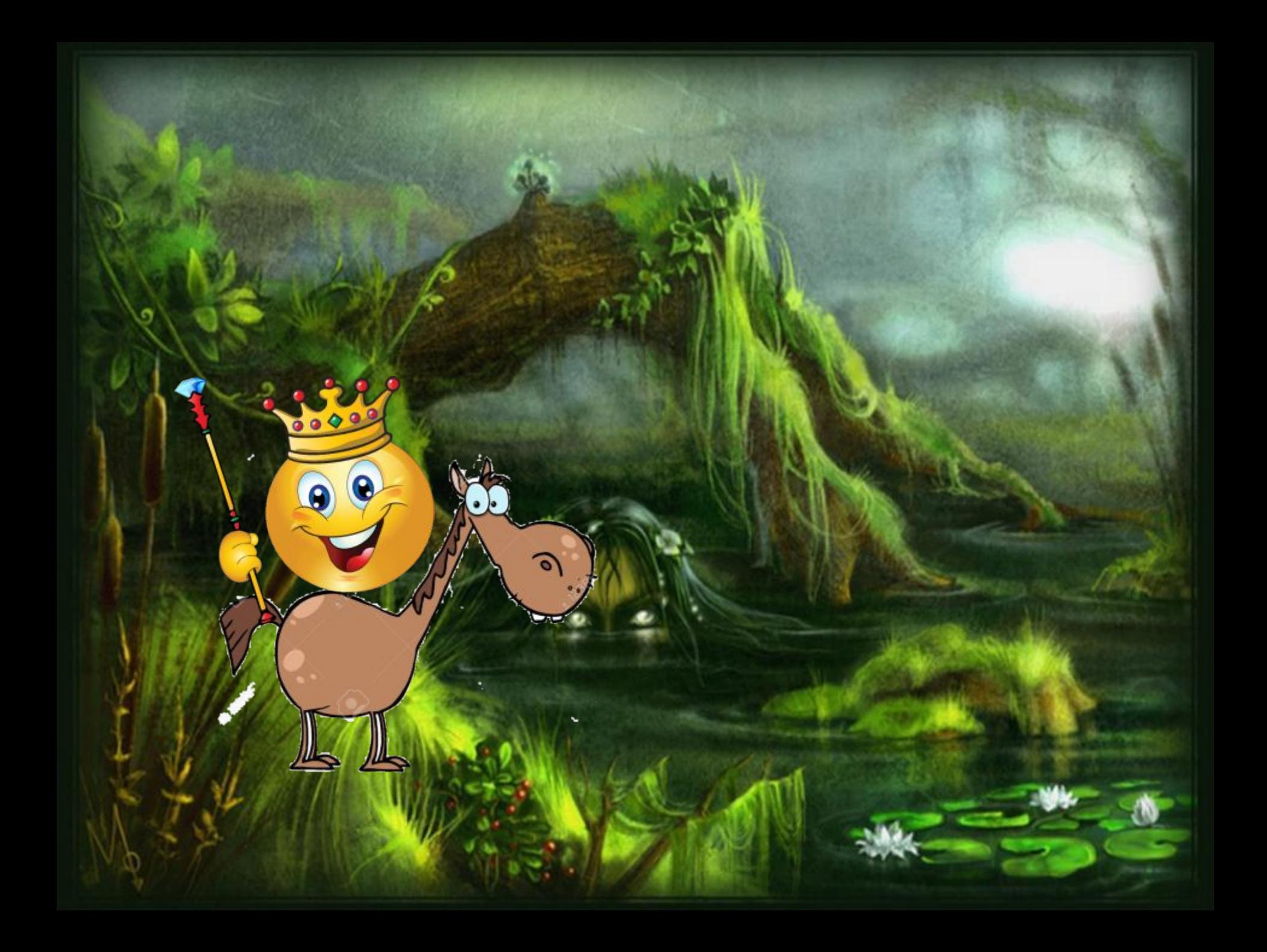

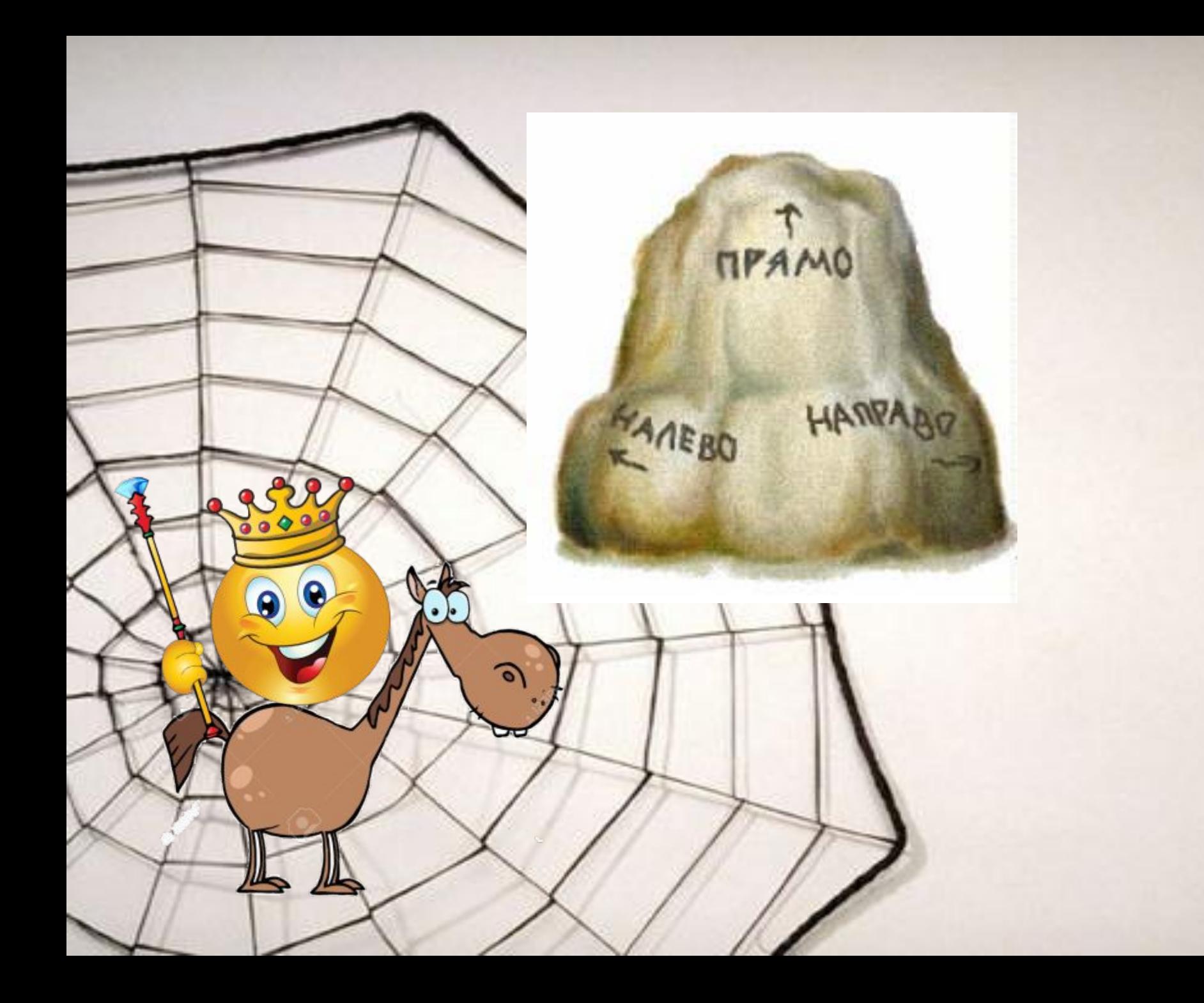

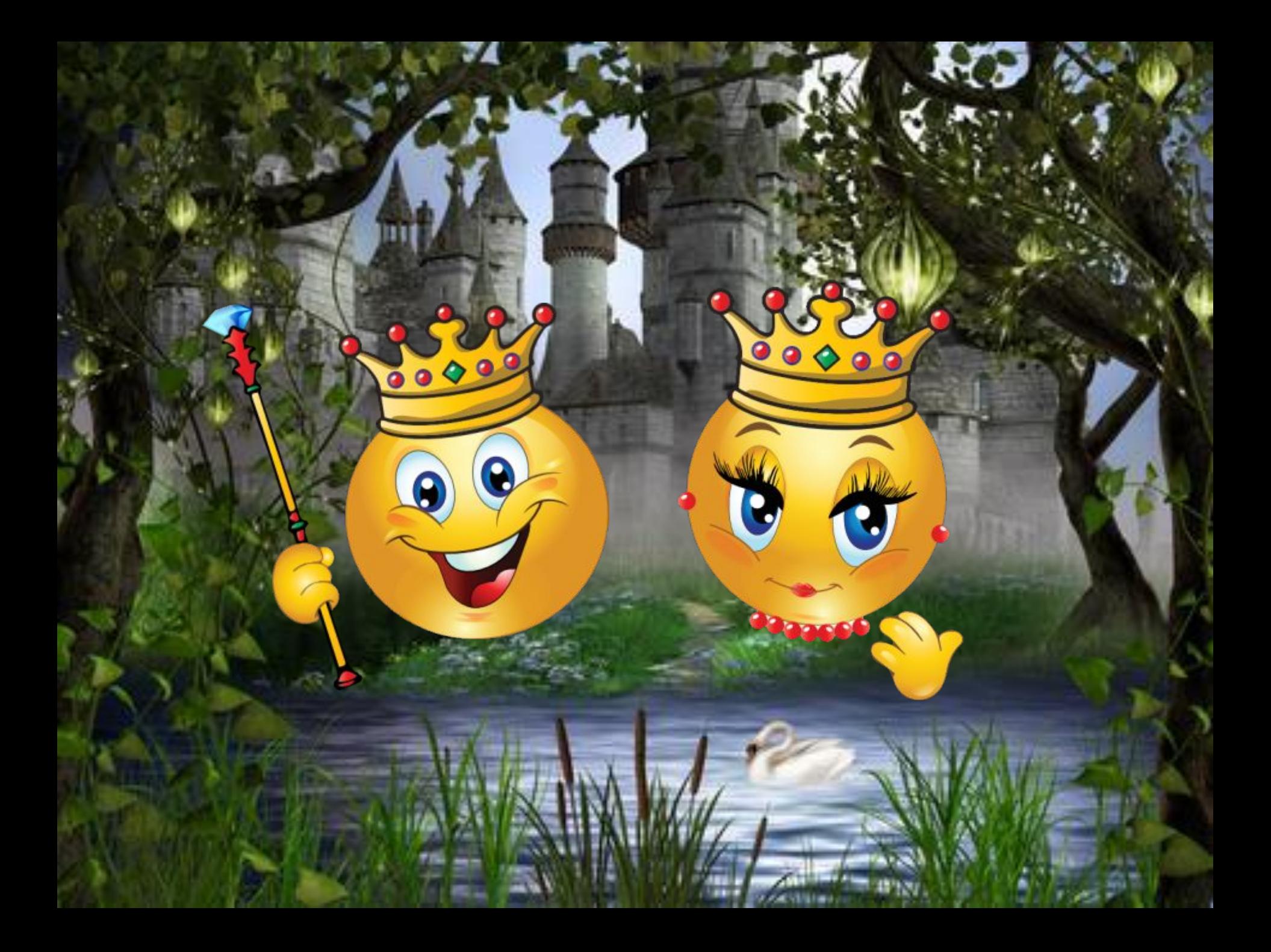

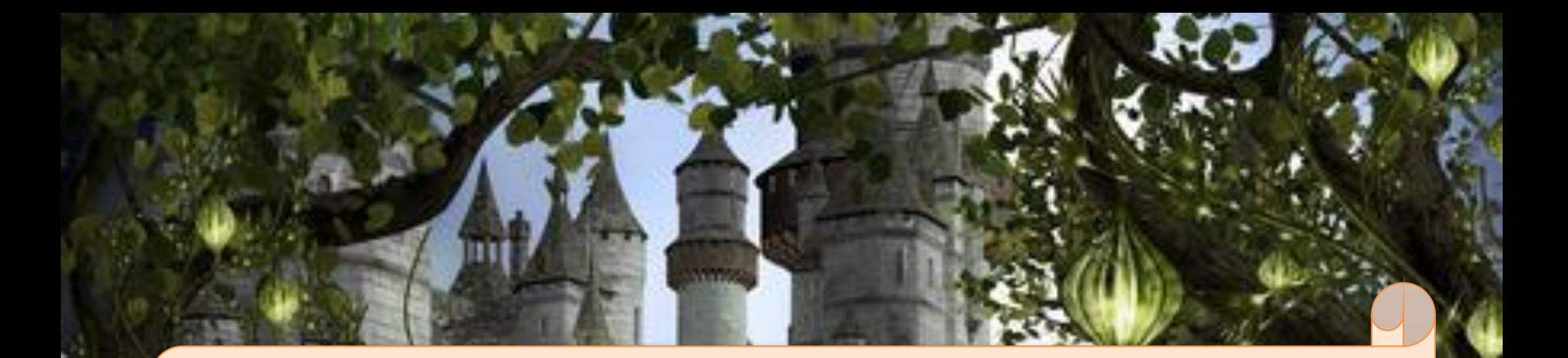

### **Всегда помни своё Интернет-Королевское имя и не кланяйся всем подряд!**

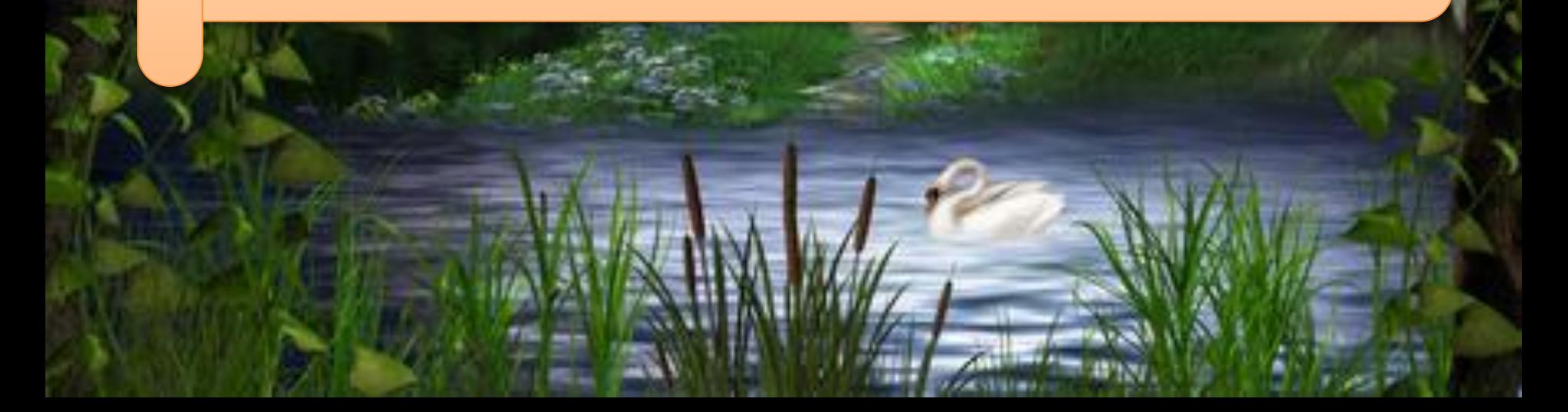

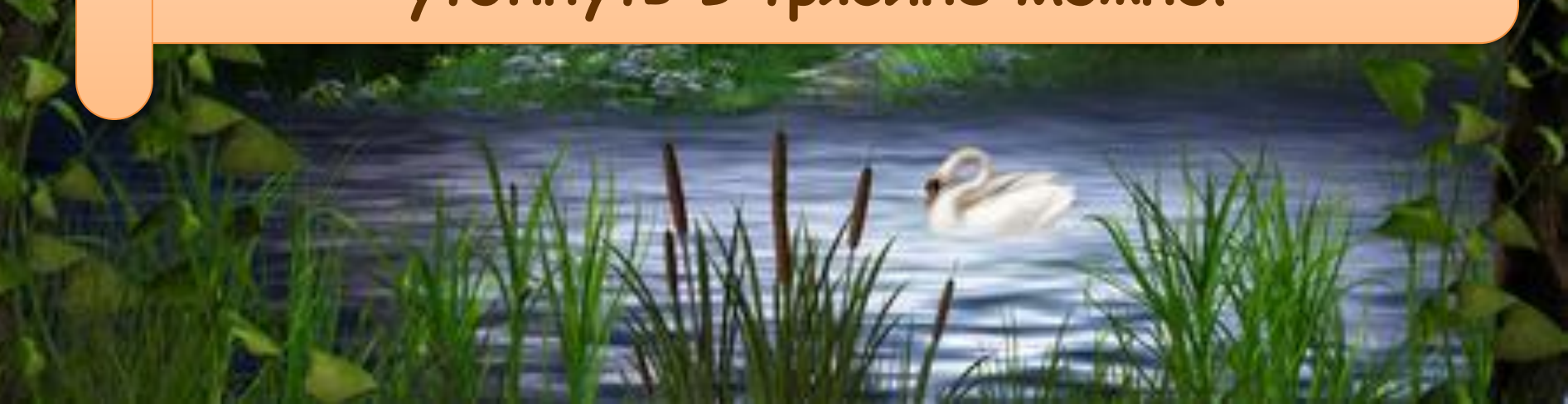

### **Не поддавайся ярким рекламамуказателям и не ходи тропками путанными на подозрительные сайты: утопнуть в трясине можно!**

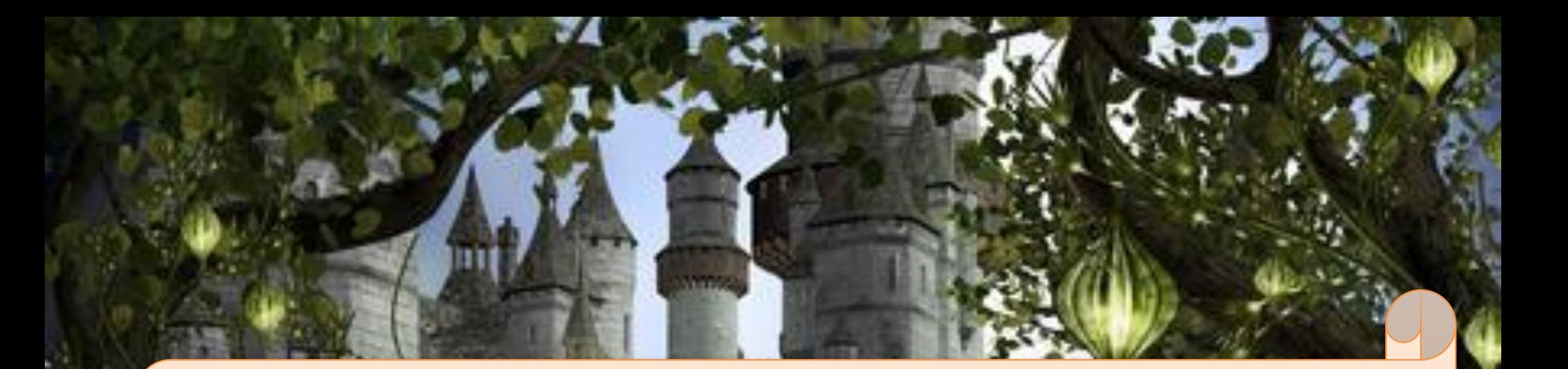

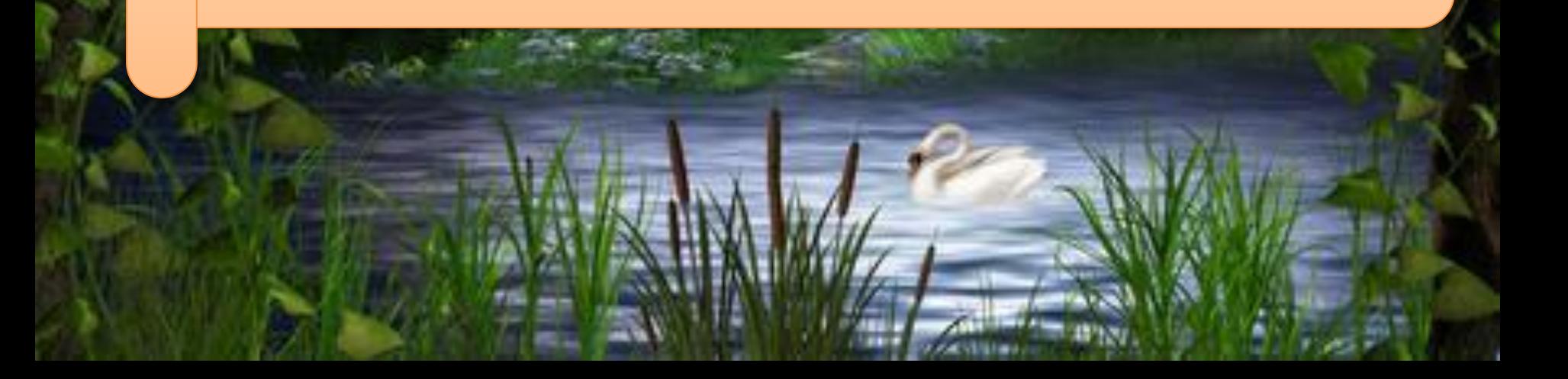

# выиграть невозможно!

Если пришло письмо о крупном выигрыше - это враньё: просто так

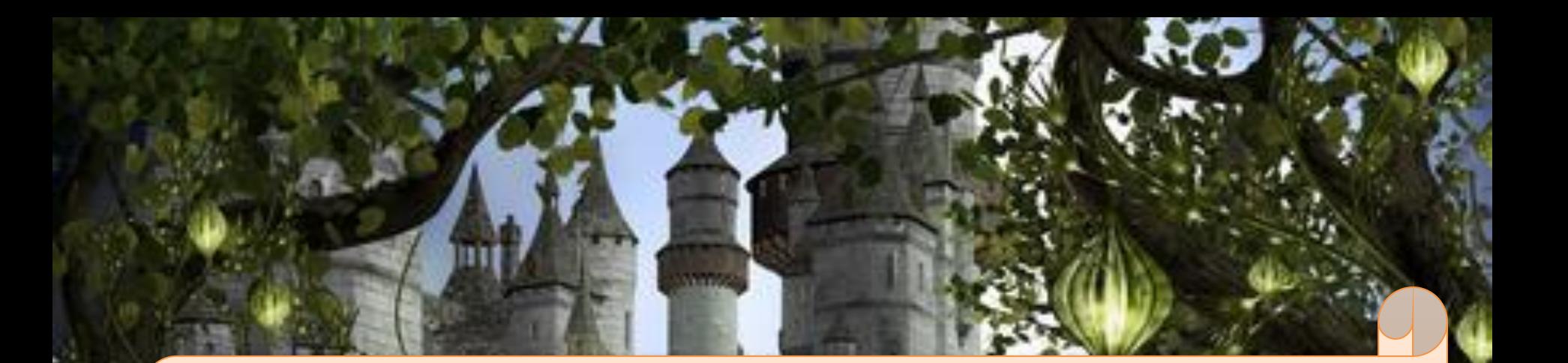

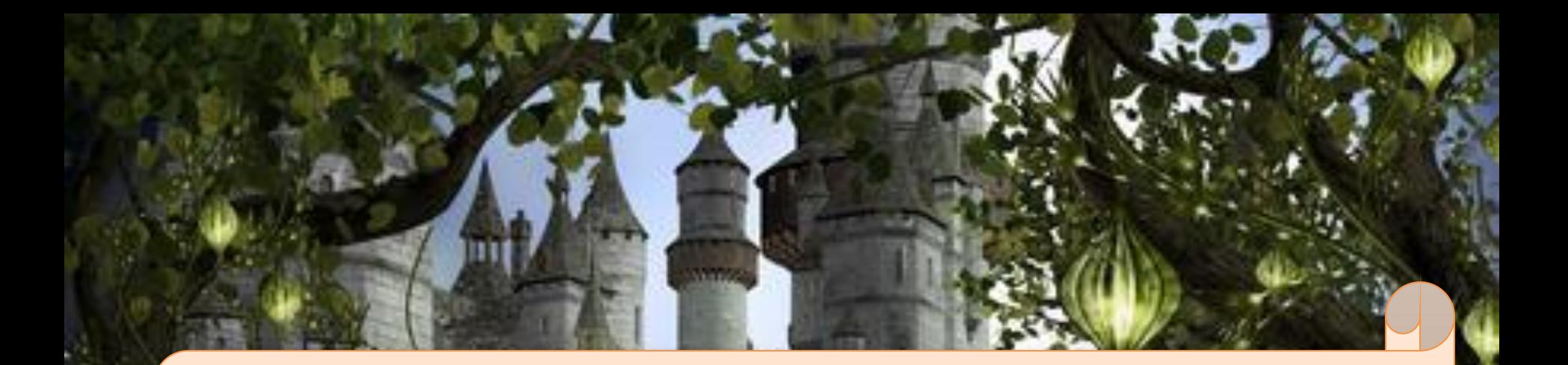

### **Чтобы не забыть тропинку назад и вернуться вовремя, бери с собой Клубок волшебный!**

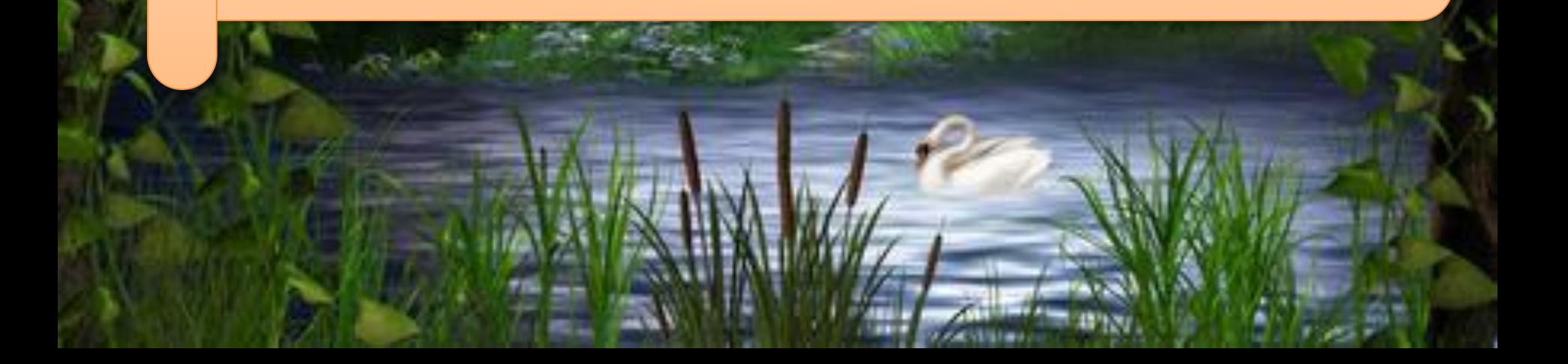

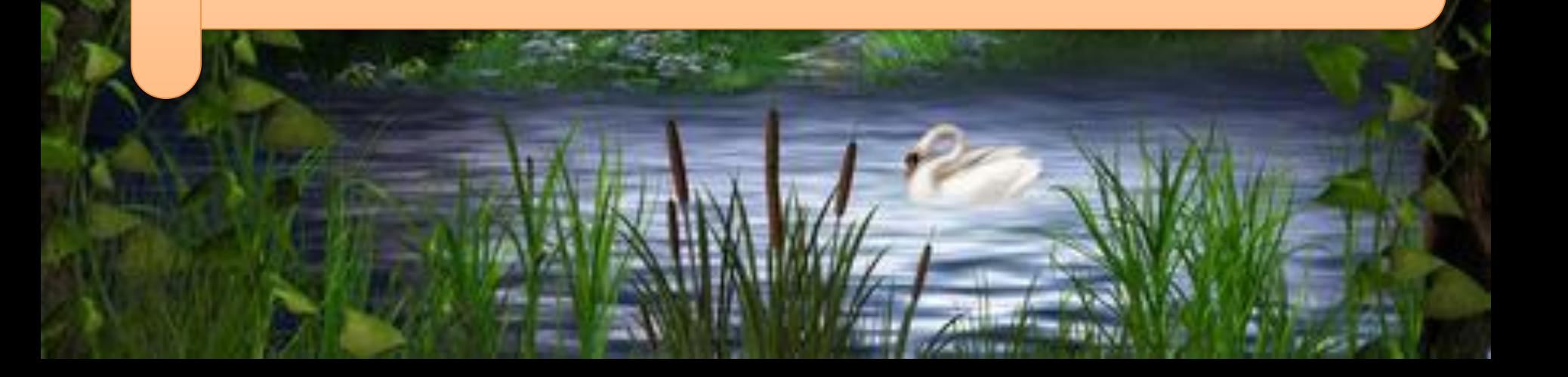

### **Если хочешь дружить с другими царствами- государствами, изучай полезные социальные сервисы.**

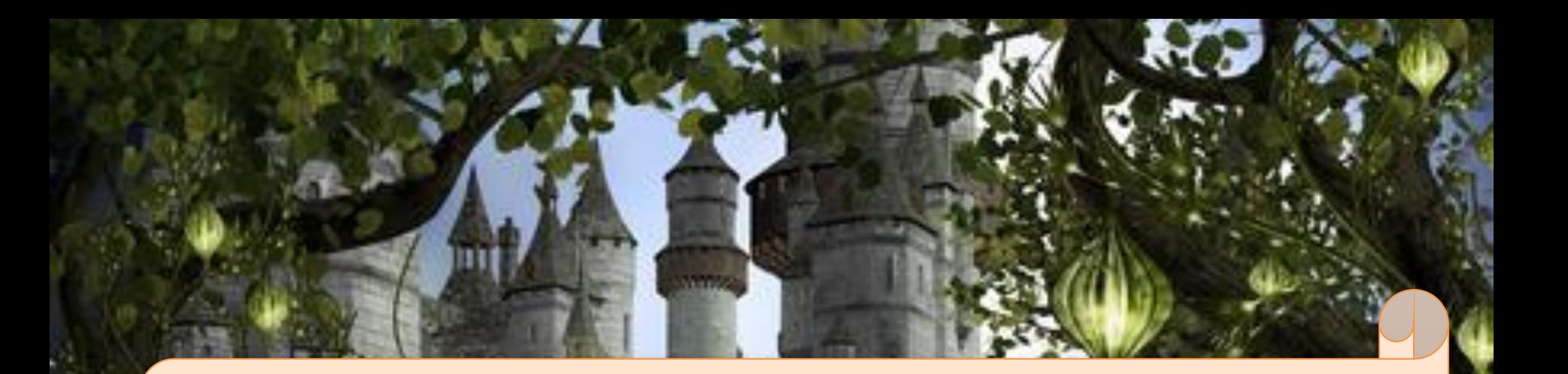

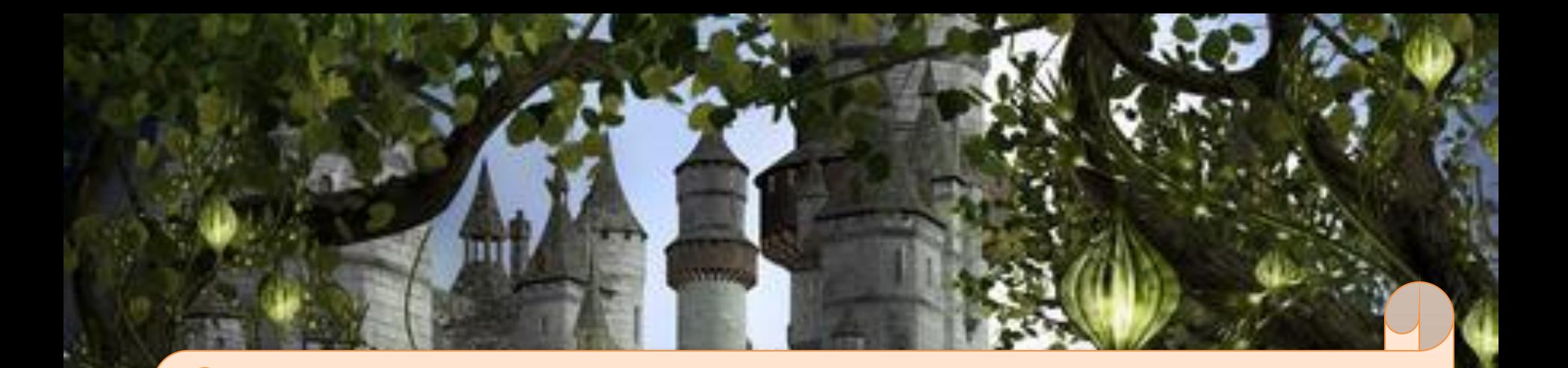

#### Не забывай обновлять защиту - иначе вирус Серый волк съест твой компьютер!

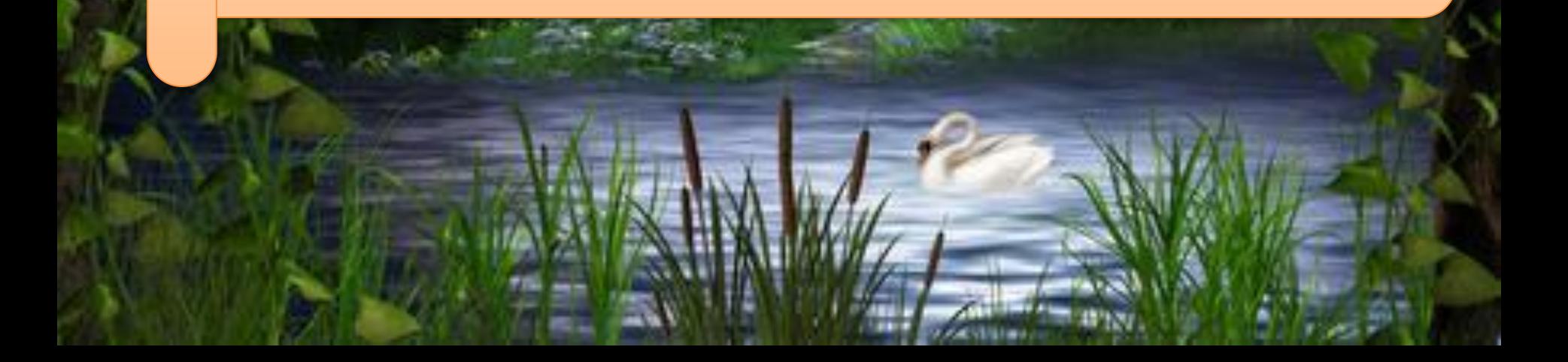

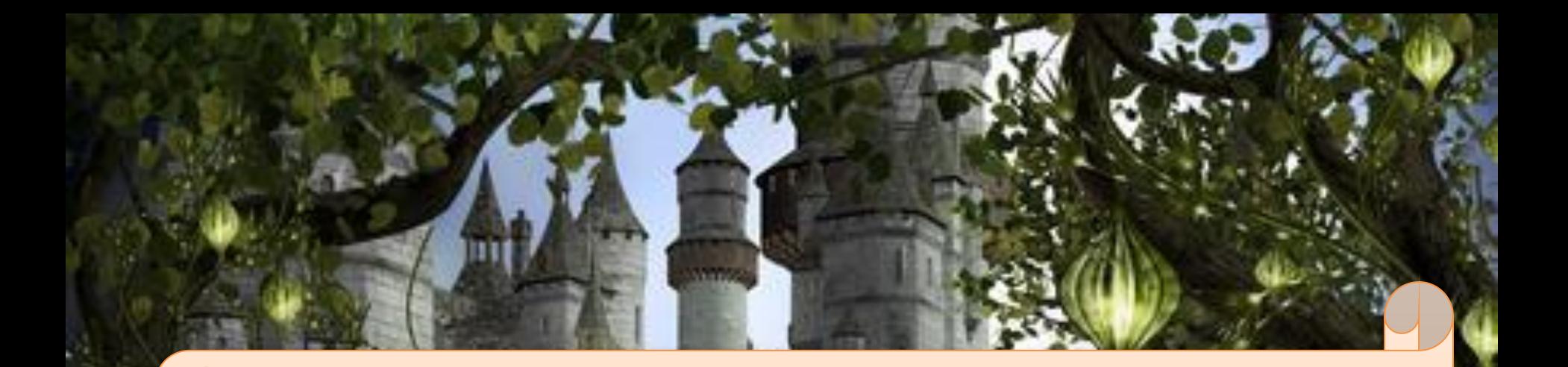

**Не скачивай пиратские программы – иначе пираты потопят твой корабль в бурных волнах Интернета!**

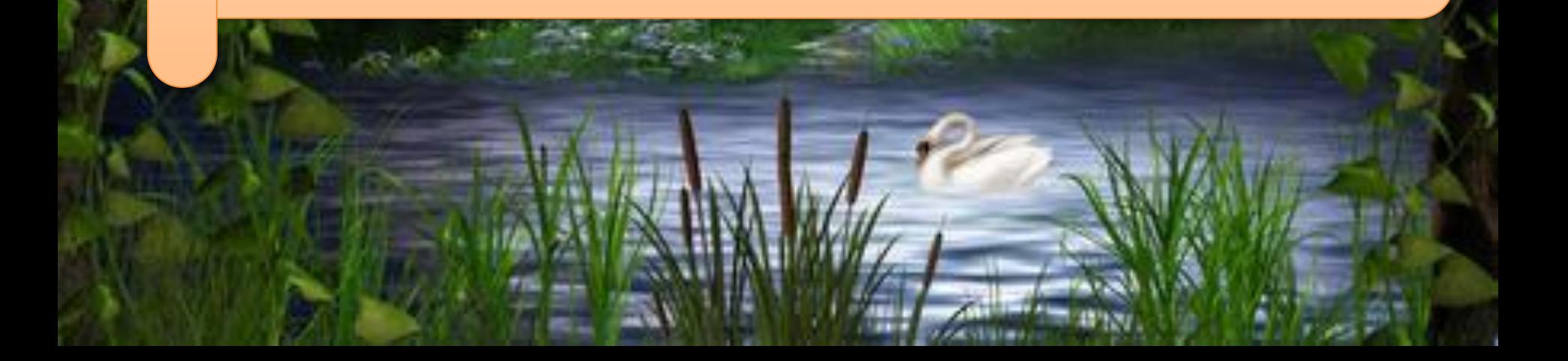

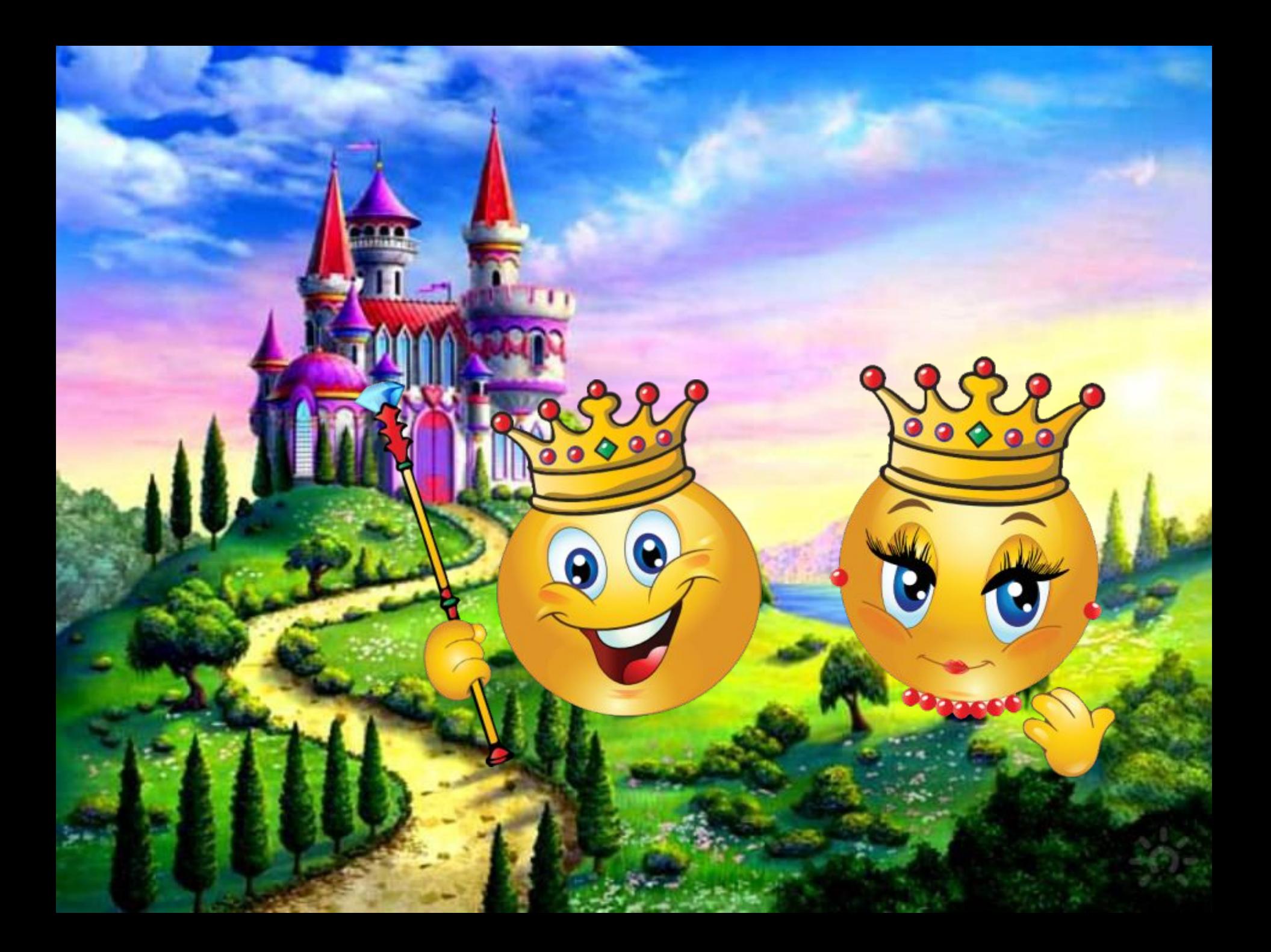

- **1. Всегда помни своё Интернет-королевское имя и не кланяйся всем подряд!**
- **2. Не поддавайся ярким рекламам-указателям и не ходи тропками путанными на подозрительные сайты: утопнуть в трясине можно!**
- **3. Если пришло письмо о крупном выигрыше это «вранье-грамота»: просто так выиграть невозможно.**
- **4. Чтобы не забыть тропинку назад и вернуться во время, бери с собой Клубок волшебный!**
- **5. Если хочешь дружить с другими царствамигосударствами, изучай полезные социальные!**
- **6. Не забывай обновлять антивирусную программу иначе вирус Серый Волк съест весь твой компьютер!**
- **7. Не скачивай нелицензионные программные продукты – иначе пираты потопят твой корабль в бурных волнах Интернета!**

### **Советы для**

- 1. Не нажимайте на селд <del>и</del> **детей**
- **2. Не скачивайте и не открывайте файлы из подозрительных источников!**
- **3. Не общайтесь с незнакомцами в сети!**
- **4. Не распространяйте свою личную информацию!**
- **5. Не запускайте подозрительные файлы!**
- **6. Будьте бдительны!!!**